# **Elaboración y validación de un modelo jerárquico derivado de SIOSE**

I. Cantarino Martí

*Universidad Politécnica de Valencia. Depto. Ingeniería del Terreno. C.º de Vera, s/n. 46022 Valencia, España*

#### **Resumen**

El Sistema de Información de Ocupación del Suelo de España (SIOSE) es un modelo de ocupación del suelo orientado a objetos con un elevado grado de detalle y con una enorme versatilidad de empleo. Sin embargo, para aplicaciones de carácter generalista su implementación suele ser compleja, adaptándose mejor en estos casos los modelos de tipo jerárquico, tales como Corine Land Cover (CLC). En el presente trabajo se describe la obtención de un modelo jerárquico derivado de SIOSE, así como su validación con otro modelo de referencia, como CLC, y el visor Iberpix

**Palabras clave:** Cobertura del suelo, SIOSE, CLC, Iberpix, modelo jerárquico, validación.

### **Abstract:**

#### **Development and validation of a hierarchical model SIOSE derivative**

The Information System of Land Occupation of Spain (SIOSE) is a land cover model object-oriented with a high degree of detail and with a great versatility of use. However, for applications generalist their implementation is often complex, adapting better in these cases hierarchical models, such as Corine Land Cover (CLC). This paper describes the production of a hierarchical model SIOSE derivative and its validation with another reference model CLC, and viewer Iberpix.

**Key words:** Land cover, SIOSE, CLC, Iberpix, hierarchical model, validation.

# **Modelos de usos del suelo**

Como es bien sabido, en el último decenio se ha avanzado mucho en la cartografía de usos del suelo, tanto en su definición como en su presentación. En España, los dos proyectos sobre usos del suelo de referencia son el Corine Land Cover y SIOSE, proyectos que tanto en concepto como desarrollo presentan importantes diferencias y que se detallan en los apartados siguientes. Sin embargo, ambos están gestionados y coordinados por el Instituto Geográfico Nacional.

### **Corine Land Cover**

El programa *CORINE* (*Co-ordination of Information on the Environment*) fue establecido por la Comisión Europea en 1985 (CE/338/85) con el objetivo de recopilar, coordinar y homogeneizar la información sobre el estado del medio ambiente y los recursos naturales a nivel europeo, y todo ello en el contexto de los Sistemas de Información Geográfica (*GIS*).

El proyecto sobre coberturas del suelo, *CO-RINE Land Cover* (*CLC*) es responsabilidad de

<sup>\*</sup> Autor para la correspondencia: icantari@trr.upv.es Recibido: 10-01-13; Aceptado: 28-03-13.

|                                      | <b>CLC</b>                                                   | <b>SIOSE2005</b>                                                                                                    |
|--------------------------------------|--------------------------------------------------------------|----------------------------------------------------------------------------------------------------|
| Escala                               | 1:100.000                                                    | 1:25.000                                                                                                    |
| Superficie mínima<br>(MMU)           | 25 ha                                                        | 0.5 ha: Cultivos forzados, coberturas húmedas, playas,<br>vegetación de ribera y acantilados marinos.<br>1 ha: Zonas urbanas y láminas de agua.<br>2 ha: Zonas agrícolas, forestales y naturales. |
| Anchura mínima<br>elementos lineales | $100 \; \mathrm{m}$ .                                        | 15 <sub>m</sub>                                                                                                    |
| Modelo de datos                      | Jerárquico: 44 clases al ni-<br>vel 3 y 58 clases al nivel 4 | Orientado a objetos: 40 clases simples y 46 clases com-<br>puestas predefinidas, sin incluir tipos de atributos.                                                                                  |

**Tabla 1.** Características modelos CLC y SIOSE2005

la Agencia Europea del Medio Ambiente (*European Environment Agency*, *EEA*) desde 1995, quien distribuye los datos en su *web*. Actualmente existen 3 ediciones de *CLC* con fechas de referencia 1990, *CLC90*, 2000, *CLC2000*, y 2006, *CLC2006*; estando prevista una nueva actualización para 2012.

En el presente artículo se va a trabajar con la última versión disponible, la del año 2006. Sus principales características técnicas se detallan en la Tabla 1.

### **SIOSE**

A pesar del gran avance que ha constituido *CLC* como primera base de datos de usos del suelo de ámbito europeo y duración prolongada en el tiempo, su falta de resolución en algunos aspectos clave hizo pronto patente la necesidad de una mayor información que la proporcionada por *CLC*, al menos a escala nacional. Por esta razón en 2005 la Dirección General del Instituto Geográfico Nacional (IGN, *http://www.ign.es/*) puso en marcha el denominado **Sistema de Información de Ocupación del Suelo de España** (SIOSE, *http://www.siose.es/siose/*) con el objeto de generar una base de datos de ocupación y uso del suelo para toda España a escala 1:25.000 con imágenes de referencia correspondientes a 2005 (*SIOSE2005*). Aunque los datos de ocupación han sido ampliamente desarrollados, la parte de usos está actualmente todavía en elaboración.

En la actualidad sólo está disponible *SIO-SE2005*, que es la base de datos utilizada en este trabajo, estando ya en producción *SIO-SE2009* y *SIOSE2011*, esta última para dar servicio a la producción de *CLC2012*.

Sus principales características técnicas comparadas con *CLC* aparecen en la Tabla 1.

## **Caracterización de recintos**

Según se desprende del análisis de la Tabla 1, las distintas escalas de trabajo diferencian claramente ambos tipos de modelos; sin embargo, es mucho más significativa la diferencia entre los tipos de modelos de datos, pues provoca una dificultad añadida en su comparación. Así, frente al modelo jerárquico tradicional seguido por *CLC* de asignación de una única cobertura a todo un polígono en función de la cobertura dominante, SIOSE se basa en un modelo de datos con filosofía de orientación a objetos. Partiendo de dos entidades fundamentales: el polígono y la cobertura asociada al mismo, SIOSE describe las coberturas de cada polígono a partir de una clasificación inicial de coberturas simples, y mediante una serie de parámetros, atributos, relaciones y reglas de consistencia (ETN SIOSE 2011a, 2011b, 2011c, 2011d, 2011e).

De esta forma SIOSE no se limita a una mera clasificación de polígonos en función de una única nomenclatura, sino que posibilita la asignación de una o múltiples coberturas, incluyendo coberturas compuestas, susceptibles de anidación, para un único polígono, mediante porcentajes de ocupación y atributos, y todo ello sujeto a unas reglas precisas. Por tanto SIOSE ofrece una información mucho más

compleja que las clasificaciones temáticas tradicionales a las que estamos acostumbrados, pero a su vez es mucho más versátil, ya que puede ser adaptada a las necesidades del propio investigador.

Sin embargo, en muchas ocasiones, no es preciso descripciones tan detalladas de cada uno de los polígonos, puesto que dificulta su utilización, las generalizaciones y su mapeo en aplicaciones sencillas. El IGN, consciente de este problema, ha desarrollado un modelo jerárquico simplificado, de carácter no oficial, empleado para ciertos visores de datos. En concreto, nos referimos a la aplicación de visualización **Iberpix (***www.ign.es/iberpix2/visor/*), herramienta que permite visualizar imágenes y mapas del IGN de forma sencilla y rápida. En este visor, la descripción adoptada para los usos del suelo tiene como fuente el modelo SIOSE, pero asignando una clasificación de tipo jerárquico, de modo que cada polígono pertenece a una única clase, según un criterio de cobertura mayoritaria.

Si se analiza la tabla de visualización que ofrece Iberpix para SIOSE en 23 clases es evidente que no puede satisfacer óptimamente las necesidades de clasificación de tipo jerárquico y equivalente a las que dispone *CLC*, que son 44, como ya se ha indicado. Podemos destacar que una clase de especial relevancia, como es la que describe el tejido urbano, se encuentra reducida únicamente al tipo «Urbano» sin mayor concreción. Pero también aparecen las clases «Combinaciones de Vegetación», «Combinaciones de Cultivos», «Combinaciones de cultivos y vegetación», etc., de contenido especialmente vago y sin detallar sus características. Afortunadamente, en la última versión del visor (Iberpix2), ya es posible apreciar el porcentaje de ocupación de cada una de las clases SIOSE que se dan en cada recinto, con solo pasar el cursor sobre el recinto.

Otras nomenclaturas jerárquicas a partir de SIOSE están en desarrollo (Delgado *et al*., 2012), e incluso metodologías que permitan homogeneizar bases de datos sobre coberturas del suelo con diferentes nomenclaturas y estructuras están siendo objeto de atención por parte de diversos proyectos europeos (*HLan-DATA*, http://www.hlandata.eu/; *EAGLE*, http://sia.eionet.europa.eu/EAGLE/); sin embargo, en la actualidad no está disponible una nomenclatura jerárquica para SIOSE con carácter público. El IGN está ensayando una pasarela de SIOSE a *CLC* (Valcárcel, 2011), pero hasta el momento la transición entre ambas bases de datos no es en modo alguno obvia, y un algoritmo de transformación no ha sido publicado.

Surge la necesidad entonces de emplear un modelo de usos del suelo con la precisión de SIOSE, pero con una asignación simple de cada una de las entidades que la componen, pero que mantenga unas clases descriptivas similares a *CLC*, aunque no necesariamente idénticas o sujetas estrictamente a su definición. Esta es la justificación de acometer el trabajo que ahora se presenta, una pasarela que permita convertir la descripción compleja de SIOSE en una más simple y funcional y de tipo jerárquico: es el **Modelo Jerárquico SIO-SE (MJS)**

## **La pasarela SIOSE a MJS**

El planteamiento general consiste en crear una serie de rutinas que, en primer lugar, simplifiquen el identificador o rótulo SIOSE, y que posteriormente, basándose en una regla de tipo iterativo, pueda clasificar polígonos de forma única (cada polígono o entidad SIOSE solo puede ir a una clase MJS) y exhaustiva (todos los polígonos deben ser clasificados). Esta clasificación se hará acorde con una nomenclatura basada en niveles y clases, similar a la empleada en el programa Corine.

El elemento fundamental sobre el que se va a trabajar es el denominado rótulo SIOSE. Cada polígono dispone de un indicador identificativo único, así como un rótulo o código donde se incluyen las coberturas existentes en el polígono correspondiente, afectadas por sus respectivos porcentajes de ocupación. Una cobertura, además, puede tener un atributo que añade cierta información a la cobertura que afecta (como tipo de irrigación, edificación, …)

El proceso de asignar una clase MJS a un determinado polígono SIOSE consiste en resolver las siguientes etapas:

1. Crear una tabla se clases MJS con sus correspondencias a SIOSE

2. Obtener un código plano sencillo a partir del rótulo complejo SIOSE

3. Definir reglas de asignación entre el código plano y las clases MJS

4. Establecer el procedimiento de aplicación de dichas reglas.

#### **Tabla de clases y correspondencias**

Se ha creado una tabla de estructura jerárquica con 4 niveles y 83 clases o etiquetas MJS, con una organización similar a *CLC*, pero con una numeración de clases distinta (Tabla 2). A partir de ésta se establece una tabla de correspondencias exhaustiva entre todas las coberturas y atributos SIOSE con las etiquetas de las clases MJS.

La correspondencia se puede asimilar fácilmente a las clases de *CLC*, siendo éste un objetivo importante para las aplicaciones posteriores de MJS, aunque no necesariamente esta equivalencia se produce siempre, debido tanto al mayor grado de detalle de SIOSE como a la existencia de clases específicas CLC. En efecto, algunas coberturas SIOSE no tienen equivalencia directa con *CLC*, y se han creado clases MJS exclusivas e independientes de *CLC*. En el otro aspecto, tampoco aparecen en MJS algunos tipos de matorral (esclerófilo/mesófilo), asociaciones de cultivos, etc., al ser clases de CLC sin equivalencia en SIOSE.

De esta manera, la asignación de coberturas SIOSE con sus atributos es como sigue:

$$
CB_1 \text{atr} \rightarrow Etq_1; CB_2 \text{atr} \rightarrow Etq_2, \ldots
$$

Siendo:

*CB<sub>n</sub>atr*: Cobertura SIOSE con atributo específico.

*Etqn* : Etiqueta o clase MJS

Muchos de los atributos SIOSE no han sido finalmente empleados por no tener una asignación directa en las clases MJS. Sí se han mantenido todos los atributos de artificial y los que diferencian secanos y regadíos en cultivos.

Sobre estas listas de coberturas SIOSE, y dado que las coberturas son mucho más numerosas que las clases de MJS, se procede a agruparlas automáticamente según las etiquetas MJS para su posterior procesado.

Así, estas agrupaciones definen las coberturas SIOSE que tienen la misma etiqueta MJS:

Etq1  ${CB_{n1}}$ atr,  $CB_{n2}$ atr,  $CB_{n3}$ atr, ...}, Etq. ( $\sum_{n_1}$ atr,  $\sum_{n_2}$ atr,  $\sum_{n_3}$ atr, ...}, ... [1]

El listado de todas las coberturas SIOSE aparece en las Tablas Planas de la documentación original SIOSE. De acuerdo con esta documentación, y sumando las coberturas de las Tablas Planas, aparecen un total de 257 coberturas distintas cuando se afectan por todos sus posibles atributos.

**Tabla 2.** Estructura jerárquica MJS: clases y niveles

#### **1. SUPERFICIES ARTIFICIALES**

- 1.1. *Zonas urbanas*
	- 1.1.1. Tejido urbano continuo: casco
	- 1.1.2. Tejido urbano discontinuo.
		- 1.1.2.1. Ensanche
		- 1.1.2.2. Discontinuo
- 1.2. *Zonas de actividad*
	- 1.2.1. Actividad primaria
		- 1.2.1.1. Explotaciones agrícolas, ganaderas o forestales
		- 1.2.1.2. Piscifactorías
		- 1.2.1.3. Minero extractivo
		- 1.2.2. Actividad industrial: polígonos, industrias aisladas
			- 1.2.2.1. Polígonos industriales
			- 1.2.2.2. Industrias aisladas
			- 1.2.2.3. Elementos anejos: naves, viales, aparcamientos
		- 1.2.3. Servicios: comercial, oficinas, complejos hoteleros
			- 1.2.3.1. Comercial y oficinas
			- 1.2.3.2. Complejos hoteleros

**Tabla 2.** Estructura jerárquica MJS: clases y niveles (cont.)

- 1.2.4. Equipamiento diverso/Dotacional
	- 1.2.4.1. Administrativo institucional
		- 1.2.4.2. Sanitario
		- 1.2.4.3. Cementerio
		- 1.2.4.4. Educación
		- 1.2.4.5. Penitenciario
- 1.2.5. Equipamiento deportivo/recreativo/cultural
	- 1.2.5.1. Equipamiento deportivo, campo golf
	- 1.2.5.2. Parque recreativo, camping
	- 1.2.5.3. Parque urbano
	- 1.2.5.4. Cultural, religioso
- 1.3. *Infraestructuras*
	- 1.3.1. Transporte
		- 1.3.1.1. Redes viarias y terrenos asociados.
		- 1.3.1.2. Redes ferroviarias y terrenos asociados.
		- 1.3.1.3. Zonas portuarias.
		- 1.3.1.4. Aeropuertos.
	- 1.3.2. Energía
	- 1.3.3. Telecomunicaciones
	- 1.3.4. Suministro de agua
		- 1.3.4.1. Depuradoras y potabilizadoras / desalinizadoras
		- 1.3.4.2. Conducciones y canales
	- 1.3.5. Residuos, vertederos y escombreras
		- 1.3.5.1. Vertederos y escombreras
		- 1.3.5.2. Plantas de tratamiento
- 1.4. *En construcción*
	- 1.4.1 Zonas urbanas
		- 1.4.1.1. Zonas urbanas en construcción
		- 1.4.1.2. Zonas urbanas no edificadas (SNE)
	- 1.4.2. Estructuras de tipo público o industrial
	- 1.4.3. Infraestructuras en construcción

### **2**. **ZONAS AGRÍCOLAS**

- 2.1. *Tierras de labor*
	- 2.1.1. Tierras de labor en secano
	- 2.1.2. Terrenos regados permanentemente
		- 2.1.2.1. Cultivo normal
		- 2.1.2.2. Cultivo forzado
	- 2.1.3. Arrozales
- 2.2. *Cultivos permanentes*
	- 2.2.1. Frutales cítricos
		- 2.2.1.1. Secano
		- 2.2.1.2. Regadío
	- 2.2.2. Frutales no cítricos
		- 2.2.2.1. Secano
			- 2.2.2.2. Regadío
	- 2.2.3. Olivares
		- 2.2.3.1. Secano
		- 2.2.3.2. Regadío
	- 2.2.4. Viñedos
		- 2.2.4.1. Secano
		- 2.2.4.2. Regadío
	- 2.2.4. Otros cultivos leñosos
		- 2.2.5.1. Secano
		- 2.2.5.2. Regadío
- 2.3. *Prados y praderas*
	- 2.3.1. Prados y praderas

**Tabla 2.** Estructura jerárquica MJS: clases y niveles (cont.)

- 2.4. *Zonas agrícolas heterogéneas*
	- 2.4.1. Asociación de cultivos anuales con permanentes
	- 2.4.2. Mosaico de cultivos anuales/permanentes/pastos
		- 2.4.2.1. Sin edificación residencial
		- 2.4.2.2. Con edificación residencial
	- 2.4.3. Terrenos agrícolas con vegetación natural
	- 2.4.4. Sistemas agroforestales (dehesas).

## **3**. **ZONAS FORESTALES CON VEGETACIÓN NATURAL Y ESPACIOS ABIERTOS**

- 3.1. *Bosques*
	- 3.1.1. Bosques de frondosas
		- 3.1.1.1. Bosques de frondosas caducifolias
		- 3.1.1.2. Bosques de frondosas perennifolias
		- 3.1.1.3. Mezcla de caducifolias/perennifolias
	- 3.1.2. Bosques de coníferas
	- 3.1.3. Bosque mixto
- 3.2. *Espacios de vegetación arbustiva y/o herbácea*
	- 3.2.1. Pastizales naturales
		- 3.2.1.1. Supraforestales (alta montaña)
		- 3.2.1.2. Otros pastizales
		- 3.2.2. Matorrales
			- 3.2.2.1. Matorral esclerófilo/mesófilo
			- 3.2.2.2. Matorral boscoso
- 3.3. *Espacios abiertos con poca o sin vegetación*
	- 3.3.1. Playas, dunas y arenales
	- 3.3.2. Suelo desnudo
	- 3.3.3. Zonas quemadas
	- 3.3.4. Glaciares y nieves permanentes
	- 3.3.5. Ramblas
	- 3.3.6. Roquedo
		- 3.3.6.1. Acantilados marinos
		- 3.3.6.2. Afloramientos rocosos, roquedos y canchales
		- 3.3.6.3. Coladas lávicas cuaternarias

# **4**. **ZONAS HÚMEDAS**

- 4.1. *Zonas húmedas continentales*
	- 4.1.1. Humedales y zonas pantanosas
	- 4.1.2. Turberas y prados turbosos
	- 4.1.3. Salinas continentales
- 4.2. *Zonas húmedas litorales*
	- 4.2.1. Marismas
	- 4.2.2. Salinas marinas

#### **5**. **SUPERFICIES DE AGUA**

- 5.1. *Aguas continentales*
	- 5.1.1. Cursos de agua
	- 5.1.2. Láminas de agua
		- 5.1.2.1. Lagos y lagunas
		- 5.1.2.2. Embalses
		- 5.1.2.3. Cubetas artificiales
- 5.2. *Aguas marinas*
	- 5.2.1. Lagunas costeras
	- 5.2.2. Estuarios
	- 5.2.3. Mares y océanos

#### **Código plano**

El proceso de creación de un código plano a partir del rótulo original SIOSE es fundamental para poder obtener los porcentajes de coberturas directamente. Básicamente consiste en eliminar ciertos contenidos que no aportan más información dejando un código simplificado de coberturas sin paréntesis y sin repeticiones.

Los tipos de coberturas originales que componen el rótulo SIOSE son:

— Las coberturas simples. Se mantienen sin modificar en el código plano, y afectadas por su porcentaje original.

— Las coberturas compuestas no predefinidas. Tienen tres opciones:

• Mosaico regular (letra R, seguida de paréntesis): se componen exclusivamente de coberturas simples, que son las que se mantienen con sus porcentajes originales.

• Mosaico irregular (letra I, seguida de paréntesis): es el mismo caso anterior.

• Asociación (letra A, seguida de paréntesis): puede contener tanto coberturas simples como compuestas predefinidas. El número de asociaciones distintas dentro del mismo rótulo puede llegar hasta seis.

— Las coberturas compuestas predefinidas**.** En general, son coberturas compuestas seguidas de paréntesis con coberturas simples en su interior; esta cobertura compuesta es la que se mantiene únicamente. Tan sólo se abre la cobertura compuesta OVD (Olivar-Viñedo) y se trasladan sus porcentajes a las coberturas simples equivalentes.

Al final del proceso, el código plano resultante es del tipo:

 $p_1CB_1atr\_p_2CB_2atr\_ \dots p_iCB_iatr$  [2]

Siendo:

 $CB<sub>1</sub>, CB<sub>2</sub>, ..., CB<sub>i</sub>$ , las coberturas SIOSE (simples o compuestas predefinidas), sin repetir.

*p1, p2, …, pi*, los porcentajes de las coberturas, de modo que  $Sp_i = 100$ 

*atr*: atributos originales SIOSE, que se mantienen siempre.

### **Reglas de asignación**

Se establecen dos tipos de regla para asignar la etiqueta MJS: la de dominancia simple (o regla simple) y la compuesta. Estas reglas tratan de emular las especificaciones técnicas de *CLC* (Bossard *et al*.,2000; Büttner *et al*.,gallego 2006; AEMA 2007) y el Manual de Fotointerpretación de SIOSE (ETN SIOSE 2011d).

#### *La regla simple*

La regla simple consiste en asignar la etiqueta correspondiente a la agrupación de coberturas fija que presenta el mayor porcentaje o dominancia sobre el resto de las existentes en el código plano, comenzando por un cierto porcentaje umbral. Es decir, si una agrupación iguala o supera este porcentaje umbral, entonces se le asigna a la entidad SIOSE dicha etiqueta. Esta regla se ejecuta desde dentro de la rutina principal.

#### *La regla compuesta*

Estas reglas establecen unos umbrales mínimos de porcentajes para las coberturas SIO-SE (o sus agrupaciones temporales) que forman la combinación estándar de la regla, y que debe satisfacer el código plano. Estos umbrales son distintos que los aplicados en la regla simple.

Están pensadas para polígonos SIOSE que no presentan un porcentaje netamente mayoritario, y donde no sería correcto aplicar la regla simple. Tienen su equivalencia en el modelo *CLC* en aquellas clases que son asociaciones de coberturas sin predominancia clara, y que en ocasiones reciben la denominación de «mosaico».

Pero también las reglas compuestas establecen preferencias para coberturas simples SIO-SE. Así, si seguimos las especificaciones técnicas de *CLC*, se establece la clase urbana a partir de un 30% de edificación (IGN 2011).. Aplicando este mismo criterio a MJS, su cobertura urbana habría que complementarla sobre la regla simple, incluyendo una regla compuesta de tipo «único» (es decir, con una sola cobertura), en donde el porcentaje umbral es menor que el general de la regla simple; a esta disposición se le llama *regla compuesta única*.

Estas reglas se aplican a las coberturas SIO-SE urbanas; como ejemplo, la regla denominada *UDS*:

 $UDS = [\{\text{{\ensuremath{\kappa}}} \cup \text{{\bf DS}} \times 10\}, \text{{\ensuremath{\kappa}}} \times 1121 \times]$ 

Es decir, si un código plano presenta un porcentaje de Urbano Discontinuo (UDS) ≥ 40%, la entidad SIOSE correspondiente se considera perteneciente a la clase MJS 1121 («Tejido urbano discontinuo: ensanche»).

Para la cobertura EDFva («Edificación de viviendas aisladas»), que puede formar parte de combinaciones de tipo agrario, se requiere que exista una cierta superficie de VAP («Viales y aparcamientos») para considerarlo zona urbana, lo que se denomina *regla compuesta pareada*. Un ejemplo es la denominada *UCS3*:

*UCS3* = [{«EDFem»:30, «VAP»:20}, «1110»]

Aquí, una entidad que presente una ED-Fem ≥ 30% y que contenga también VAP ≥ 20% se considera con la etiqueta MJS 1110 («Tejido urbano continuo»).

Fuera del ámbito urbano, algo parecido ocurre con las coberturas forestales, donde dominan las frondosas sobre las coníferas, éstas sobre los pastizales, y todos ellos sobre las zonas rocosas. Como ejemplo, un polígono con 60% de pastizal y 40% de frondosas caducifolias, según el manual técnico *CLC* (IGN, 2002) se debe clasificar como bosque de frondosas caducifolias. Así, se establecen unas coberturas compuestas pareadas para determinar estas preferencias, diferentes de las reglas simples.

Sin embargo, la preferencia de bosque sobre matorral ya es lo que se define como *regla compuesta de agrupación*. Este tipo de regla exige realizar una agrupación de coberturas SIOSE de tipo temporal que incluya coberturas afines bajo una misma denominación. Un ejemplo es la siguiente regla para obtener el matorral boscoso *MTRbosc*:

*MTRbosc* = [{«MTR»:50, «BSC»:30}, «3222»]

MTR («matorral») es una cobertura original SIOSE,

BSC es una agrupación temporal en la rutina de cálculo que incluye a las coberturas de bosque SIOSE (frondosas perennifolias, caducifolias y coníferas: FDP, FDC y CNF)

50 y 30 son los umbrales de porcentaje mínimo que el código plano debe satisfacer para que se le asigne la etiqueta 3222

En resumen, el número total de reglas compuestas, incluyendo las simples, pareadas y de agrupación, es de 36.

## **Proceso general de asignación de etiquetas**

El proceso de asignación de etiquetas MJS se basa en un proceso iterativo en las dos tipos de reglas establecidas anteriormente, comenzando siempre por la regla simple. Así, se realiza una primera pasada de todos los códigos planos aplicando la regla simple y buscando una dominancia clara, establecida actualmente en el 65% (lo que supone aproximadamente los 2/3 de la superficie de un determinado polígono). Los porcentajes buscados son para las agrupaciones MJS anteriores, no para las coberturas originales SIOSE (véase [1]).

Así, para un determinado polígono con código plano del tipo indicado en [2], si  $CB_1$ atr y  $CB<sub>2</sub>$ atr pertenecen a la misma agrupación MJS de etiqueta Etq(i) y si  $p1 + p2 = 65%$ , entonces se le asigna la etiqueta Etq(i) al polígono.

Si ninguna agrupación MJS cumple, se realiza una segunda pasada mediante las baterías de reglas compuestas, con el fin de localizar códigos que presentan características específicas o singulares a extraer del resto, tal como se ha explicado en el apartado anterior.

A partir de aquí comienza una iteración secuencial de las dos pasadas anteriores, reduciendo en un 10% cada vez los porcentajes de dominancia y umbrales de las reglas compuestas. En la iteración número 6, el umbral de mayoría simple ya se sitúa en el 33%, por debajo del cual se entiende que ya no existe ningún tipo de dominancia clara. Sin embargo, debido a que el proceso de selección es muy secuencial, y las reglas compuestas seleccionan las combinaciones especiales, es posible alcanzar la iteración número 7 y siguientes. Pero estos casos son muy escasos, inferiores generalmente al 0,5% sobre el total de polígonos de una provincia. Así, solamente se ha dado un caso de asignación en la iteración n.º 9, y unos 400 para la iteración 8.

De esta manera se pueden resolver todos los casos de código plano. Aquellos casos resueltos en las últimas iteraciones dan lugar a asignaciones a nuestro entender bastante coherentes. Esto, unido a su bajo número, nos permite dar por bueno el resultado, evitando tener que resolver estos casos mediante otro tipo de técnicas, que implicarían conceptos de contigüidad o proximidad de explicación y aplicación mucho más complejas.

# **Análisis global del modelo**

Una vez realizada la reasignación completa de todos los polígonos originales SIOSE a la clasificación MJS, es posible realizar un resumen de las clases principales e incluir la superficie de cada una de ellas. En esta ocasión, se va a trabajar con las 49 clases que se obtienen a nivel 3, en vez de las 83 disponibles a nivel 4

Es muy ilustrativa la comparación con un modelo global de referencia como es la cartografía ofrecida por *Corine Land Cover* del año 2006, ya comentada anteriormente. Es el modelo jerárquico por excelencia en Europa, y además está sujeto a una evaluación sistemática (EEA, 2006), y por ello, de gran fiabilidad. Su nivel 3 está compuesto por 44 clases, y relativamente similar al que ofrece MJS.

Los datos de superficie para cada clase de nivel 3 para MJS y *CLC* se ofrecen en la Tabla 3:

**Tabla 3.** Resumen MJS nivel 3. Comparación con CLC nivel 3

|    |      |                 |                                                 |                        | Modelo MJS 2005 |        | Modelo CLC 2006                  |  |
|----|------|-----------------|-------------------------------------------------|------------------------|-----------------|--------|----------------------------------|--|
|    |      |                 |                                                 | Sup (km <sup>2</sup> ) | $\frac{0}{0}$   |        | Sup (km <sup>2</sup> ) Clase CLC |  |
| 1. |      |                 | <b>Superficies artificiales</b>                 | 15655                  | 3.09            | 10087  |                                  |  |
|    | 1.1. |                 | Zonas urbanas                                   | 6318                   | 1.25            | 6290   |                                  |  |
|    |      |                 | 1.1.1. Tejido urbano continuo: casco            | 1659                   | 0.33            | 2919   | 111                              |  |
|    |      |                 | 1.1.2. Tejido urbano discontinuo                | 4660                   | 0.92            | 3371   | 112                              |  |
|    | 1.2. |                 | Zonas de actividad                              | 4560                   | 0.90            | 2573   |                                  |  |
|    |      |                 | 1.2.1. Actividad primaria                       | 1500                   | 0.30            | 756(1) | 131                              |  |
|    |      |                 | 1.2.2. Actividad industrial: polígonos,         |                        |                 |        |                                  |  |
|    |      |                 | industrias aisladas                             | 1744                   | 0.34            | 1468   | 121                              |  |
|    |      | 1.2.3.          | Servicios: comercial, oficinas, complejos       |                        |                 |        |                                  |  |
|    |      |                 | hoteleros                                       | 176                    | 0.03            | (2)    |                                  |  |
|    |      | 1.2.4.          | Equipamiento diverso/Dotacional                 | 378                    | 0.07            | (2)    |                                  |  |
|    |      | 1.2.5           | Equipamiento deportivo/recreativo/              |                        |                 |        |                                  |  |
|    |      |                 | cultural                                        | 762                    | 0.15            | 349    | 141, 142                         |  |
|    | 1.3. |                 | Infraestructuras                                | 3386                   | 0.67            | 570    |                                  |  |
|    |      | 1.3.1.          | Transporte                                      | 2625                   | 0.52            | 511    | 122, 123,<br>124                 |  |
|    |      |                 | 1.3.2. Energía                                  | 118                    | 0.02            | (2)    |                                  |  |
|    |      | 1.3.3.          | Telecomunicaciones                              | $\overline{4}$         | 0.00            | (2)    |                                  |  |
|    |      | 1.3.4.          | Suministro de agua                              | 256                    | 0.05            | (2)    |                                  |  |
|    |      |                 | 1.3.5. Residuos, vertederos y escombreras       | 384                    | 0.08            | 59     | 132                              |  |
|    | 1.4. |                 | En construcción                                 | 1391                   | 0.27            | 713    |                                  |  |
|    |      | 1.4.1           | Zonas urbanas                                   | 908                    | 0.18            | (3)    |                                  |  |
|    |      |                 | 1.4.2. Estructuras de tipo público o industrial | 251                    | 0.05            | 713    | 133                              |  |
|    |      | 1.4.3.          | Infraestructuras en construcción                | 232                    | 0.05            | (4)    |                                  |  |
| 2. |      | Zonas agrícolas |                                                 | 222352                 | 43.94           | 253492 |                                  |  |
|    | 2.1. |                 | Tierras de labor                                | 134930                 | 26.66           | 120975 |                                  |  |
|    |      |                 | 2.1.1. Tierras de labor en secano               | 118310                 | 23.38           | 97529  | 211                              |  |
|    |      | 2.1.2.          | Terrenos regados permanentemente                | 15286                  | 3.02            | 22000  | 212                              |  |
|    |      | 2.1.3.          | Arrozales                                       | 1334                   | 0.26            | 1446   | 213                              |  |
|    | 2.2. |                 | Cultivos permanentes                            | 45739                  | 9.04            | 35929  |                                  |  |
|    |      |                 | 2.2.1. Frutales cítricos                        | 3193                   | 0.63            | 8930   | 222                              |  |
|    |      | 2.2.2.          | Frutales no cítricos                            | 8539                   | 1.69            | (5)    |                                  |  |
|    |      | 2.2.3.          | Olivares                                        | 23249                  | 4.59            | 18655  | 223                              |  |

|    |      |                                                  | Modelo MJS 2005        |                          |                          | Modelo CLC 2006                  |  |
|----|------|--------------------------------------------------|------------------------|--------------------------|--------------------------|----------------------------------|--|
|    |      |                                                  | Sup (km <sup>2</sup> ) | $\frac{0}{0}$            |                          | Sup (km <sup>2</sup> ) Clase CLC |  |
|    |      | 2.2.4.<br>Viñedos.                               | 9897                   | 1.96                     | 8394                     | 221                              |  |
|    |      | 2.2.5. Otros cultivos leñosos                    | 861                    | 0.17                     | (3)                      |                                  |  |
|    | 2.3. | Prados y praderas                                | 6164                   | 1.22                     | 6478                     |                                  |  |
|    |      | 2.3.1. Prados y praderas                         | 6164                   | 1.22                     | 6478                     | 231                              |  |
|    | 2.4. | Zonas agrícolas heterogéneas                     | 35519                  | 7.02                     | 90110                    |                                  |  |
|    |      | 2.4.1. Asociación de cultivos anuales            |                        |                          |                          |                                  |  |
|    |      | con permanentes                                  | 3366                   | 0.67                     | 1404                     | 241                              |  |
|    |      | 2.4.2. Mosaico de cultivos anuales/              |                        |                          |                          |                                  |  |
|    |      | permanentes/pastos                               | 4501                   | 0.89                     | 38772                    | 242                              |  |
|    |      | 2.4.3. Terrenos agrícolas con vegetación natural | 1932                   | 0.38                     | 24977                    | 243                              |  |
|    |      | 2.4.4. Sistemas agroforestales (dehesas)         | 25719                  | 5.08                     | 24957                    | 244                              |  |
| 3. |      | Zonas forestales con vegetación natural          |                        |                          |                          |                                  |  |
|    |      | y espacios abiertos                              | 263495                 | 52.07                    | 238160                   |                                  |  |
|    | 3.1. | <b>Bosques</b>                                   | 94879                  | 18.75                    | 91284                    |                                  |  |
|    |      | 3.1.1. Bosques de frondosas                      | 40257                  | 7.96                     | 37517                    | 311                              |  |
|    |      | 3.1.2. Bosques de coníferas                      | 42392                  | 8.38                     | 38738                    | 312                              |  |
|    |      | 3.1.3. Bosque mixto                              | 12230                  | 2.42                     | 15029                    | 313                              |  |
|    | 3.2. | Espacios de vegetación arbustiva y/o herbácea    | 152900                 | 30.21                    | 134521                   |                                  |  |
|    |      | 3.2.1. Pastizales naturales                      | 66688                  | 13.18                    | 26716                    | 321                              |  |
|    |      | 3.2.2. Matorrales                                | 86212                  | 17.04                    | 108673                   | 322, 323,<br>324                 |  |
|    | 3.3. | Espacios abiertos con poca o sin vegetación      | 15716                  | 3.11                     | 12355                    |                                  |  |
|    |      | 3.3.1. Playas, dunas y arenales.                 | 371                    | 0.07                     | 463                      | 331                              |  |
|    |      | 3.3.2. Suelo desnudo                             | 8277                   | 1.64                     | 9368                     | 333                              |  |
|    |      | 3.3.3. Zonas quemadas                            | 895                    | 0.18                     | 549                      | 334                              |  |
|    |      | 3.3.4. Glaciares y nieves permanentes            | $\overline{2}$         | 0.00                     | 3                        | 335                              |  |
|    |      | 3.3.5. Ramblas                                   | 315                    | 0.06                     | (3)                      |                                  |  |
|    |      | 3.3.6. Roquedo                                   | 5855                   | 1.16                     | 2128                     | 332                              |  |
| 4. |      | Zonas húmedas                                    | 983                    | 0.19                     | 1062                     |                                  |  |
|    | 4.1. | Zonas húmedas continentales                      | 97                     | 0.02                     | 550                      |                                  |  |
|    |      | 4.1.1. Humedales y zonas pantanosas              | 72                     | 0.01                     | 544                      | 411                              |  |
|    |      | 4.1.2. Turberas y prados turbosos                | 17                     | 0.00                     | 6                        | 412                              |  |
|    |      | 4.1.3. Salinas continentales                     | 8                      | 0.00                     | (3)                      |                                  |  |
|    | 4.2. | Zonas húmedas litorales                          | 887                    | 0.18                     | 496                      |                                  |  |
|    |      | 4.2.1.<br>Marismas                               | 738                    | 0.15                     | 298                      | 421                              |  |
|    |      | Salinas marinas<br>4.2.2.                        | 149                    | 0.03                     | 198                      | 422                              |  |
| 5. |      | Superficies de agua                              | 3556                   | 0.70                     | 3117                     |                                  |  |
|    | 5.1. | Aguas continentales                              | 3402                   | 0.67                     | 2945                     |                                  |  |
|    |      | 5.1.1. Cursos de agua.                           | 788                    | 0.16                     | 463                      | 511                              |  |
|    |      | 5.1.2. Láminas de agua.                          | 2614                   | 0.52                     | 2482                     | 512                              |  |
|    | 5.2. | Aguas marinas                                    | 155                    | 0.03                     | 173                      |                                  |  |
|    |      | 5.2.1. Lagunas costeras                          | 81                     | 0.02                     | 77                       | 521                              |  |
|    |      | Estuarios<br>5.2.2.                              | 74                     | 0.01                     | 96                       | 522                              |  |
|    |      | 5.2.3.<br>Mares y océanos                        | $\overline{0}$         | $\overline{\phantom{0}}$ | $\overline{\phantom{0}}$ | 523                              |  |
|    |      | Superficie Total de España                       | 506042                 | 100.0                    | 505919                   |                                  |  |

**Tabla 3.** Resumen MJS nivel 3. Comparación con CLC nivel 3 (cont.)

**Fuente:** Elaboración propia. Fichero vectorial de CORINE Land Cover 2006 del Centro de Descargas del Centro Nacional de Información Geográfica (CNIG). Instituto Geográfico Nacional (IGN). Descargado el 13/09/2010. (1) CLC solo incluye la actividad extractiva minera. (2) Queda incluida en la clase 121 CLC. (3) Sin equivalencia en CLC. (4) Queda incluida en la clase 133 CLC. (5) Queda incluida en la clase 222 CLC.

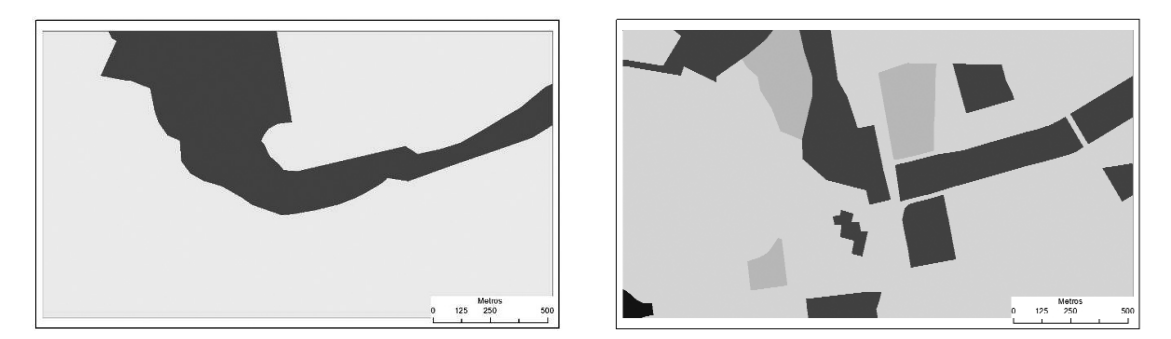

*Figura 1. CLC nivel 3 (izquierda) con 2 clases. Iberpix nivel 3 (derecha), con 4 clases.*

El grado de detalle que puede alcanzar el modelo MJS queda patente especialmente en zonas de coberturas artificiales. En efecto, comparando CLC, Iberpix y MJS al nivel 3 para el mismo sector de unos 3 km<sup>2</sup> del centro urbano de la ciudad de Valencia, se pueden apreciar fácilmente las diferencias en las figs. 1 y 2 siguientes.

# **Validación**

La comparativa anterior ofrece unas primeras conclusiones, pero se considera conveniente realizar un proceso de validación más completo, ya que permite conocer el grado de fiabilidad o ajuste a la realidad que pretende definir este modelo y, por tanto, es un proceso exigible tanto por la comunidad científica como por el resto de los usuarios. Aunque el modelo original de referencia, el SIOSE, se considera validado por los productores de esta cartografía, sin embargo los productos jerárquicos derivados, que deben aplicar una serie de criterios para obtener un código único, necesitan de un cierto refrendo para garantizar el resultado.

En este proceso se va a seguir utilizando como producto de referencia (verdad terreno) la cartografía ofrecida por *CLC*-2006, ya comentada anteriormente. Sin embargo, hay que tener en cuenta que cuando se utiliza *CLC* para la comparación con otros modelos de información de usos del suelo pero de diferente escala, se pueden obtener conclusiones erróneas si no se tienen en cuenta estas diferentes escalas, al aparecer discrepancias por la inexactitud de coincidencia en los límites de polígonos. Por ello, *CLC* no debería usarse directamente para la comparación de superficies por medida directa del área de un polígono.

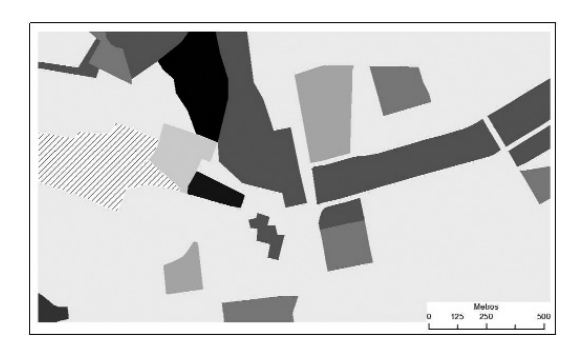

*Figura 2. MJS nivel 3 con 9 clases.*

Además, existen más fuentes de errores. Así, por ejemplo, áreas urbanas con superficies inferiores a 25 ha. no aparecen en *CLC* pero sí en SIOSE, y lógicamente se incluyen en la suma total de superficies. Otra parte de la discrepancia observada puede ser debida a la diferente fecha de toma de imágenes, 2005 para SIOSE y 2006 para *CLC*.

A pesar de ello, es posible utilizar *CLC* como patrón en este tipo de comparaciones, eliminando o atenuando las discrepancias provocadas por la escala. En este sentido, se ha aplicado la metodología seguida por J. Gallego (2001), del JRC, el cual compara un nuevo modelo de usos del suelo en Arezzo (Italia), que abarca unos 2.000 km2 y de escala similar a SIOSE, sobre la base del *CLC*.

# **Metodología**

## **Exactitud de localización de coberturas**

Para la comparación entre *CLC* y los otros dos modelos derivados de SIOSE celda a celda, se han rasterizado los tres para una dimensión de celda (o píxel) de  $50 \times 50$  m. Esto es debido a que la exactitud de localización entre los dos es generalmente de 50 m, y casi siempre dentro de los 100 m, de acuerdo con las especificaciones de *CLC* (anchura mínima de elementos lineales).

Para eliminar la parte de discrepancia debida esta tolerancia de co-ubicación (100 m), se establece un buffer de dos pixels de ancho alrededor de cada límite de *CLC*, asignados como «*NoData*» y que no se contabiliza en los cálculos. Es decir, se corresponde con la eliminación de un pasillo de 200 m alrededor de los límites de los polígonos *CLC*.

En definitiva, la superficie finalmente analizada y comparada ha sido de unos  $325.000 \text{ km}^2$ , en pixeles de  $50 \times 50$ m. Esto supone una reducción sobre la superficie original del total nacional de un 36%, lo que da idea del grado de definición de *CLC*.

#### **Discrepancia por comisión y omisión**

La exactitud de un mapa de coberturas del suelo rasterizado puede ser obtenida, en primer lugar, a través de la medida de coincidencia o fiabilidad global, que expresa los píxeles de *CLC* que coinciden con el modelo tratado. Para calcular esta fiabilidad es preciso obtener la matriz de confusión, que ofrece el número de pixels  $A_{cc}$  para los que la cobertura real es *c* y la ofrecida por el mapa es *c'*. El error de omisión para la clase *c* se refiere a la proporción de pixels para los que la realidad es *c* y el mapa ofrece una clase distinta. El error de comisión es la proporción de pixels representados en el mapa como *c*, pero que tienen un valor verdadero diferente. Así, la coincidencia de dos modelos de usos del suelo puede ser calculada como el conjunto de pixels con códigos coincidentes, y que se sitúan en la diagonal de la matriz.

Debido a que en este trabajo se comparan una serie de mapas (*CLC*/SIOSE) que ninguno se puede considerar como correcto, y parte de la discrepancia se debe al factor escala, no se debería tratar como error, y así, el término más adecuado sería «matriz de discrepancias» y «discrepancia de omisión y comisión».

También resulta de gran interés analizar las relaciones de concordancia entre las distintas categorías. En este sentido, uno de los índices más empleados es el estadístico kappa (k), que mide la diferencia entre el acuerdo del modelo con la referencia *CLC* (mapa-realidad observado) y el que cabría esperar simplemente por azar (Chuvieco, 2002). Así, el valor máximo esperable como resultado de un acuerdo total es  $k = 1$ , mientras que si  $k = 0$ , se el acuerdo entre modelos se debe completamente al azar.

#### **Recodificación de clases**

Se ha buscado un nivel de comparación equivalente para todos los productos, para ello se ha recodificado las clases originales en 11 clases integradas principales y que aparecen en la columna clase, que es un código específico utilizado para la validación (véase Tabla 4). Se incluyen las superficies calculadas para cada clase

Señalar que se ha decidido separar la clase 5 (Sistemas Agroforestales) de la clase 6 (Otras zonas heterogéneas), que originalmente se incluyen bajo la clasificación conjunta «Zonas agrícolas heterogéneas en *CLC*. En efecto, esta última clase incluye coberturas de tipo artificial y/o de vegetación natural y cuyas definiciones son muy ambiguas y poco útiles para su intercomparación, especialmente con SIO-SE, con definiciones mucho más precisas. Dentro de esta agrupación, una excepción la presenta las zonas adehesadas o sistemas agroforestales, que ocupan una superficie similar (Tabla 4), motivo por el cual se ha creado una clase específica.

Así, si se descuentan estas superficies, el resto de zonas heterogéneas ocupan 65.131 km2 en *CLC* contra los 9.800 km2 de MJS. Es evidente que mucha de la superficie que *CLC* clasifica como heterogénea, SIOSE la engloba dentro de su clase correspondiente, es decir, cultivos herbáceos o leñosos, etc. Insistiendo en este aspecto, SIOSE sólo ofrece tres clases agrícolas heterogéneas (DHS, AAR y UER), MJS cuatro clases (241, 242, 243, 244) e Iberpix tres (701, 200310, 200). En definitiva, una comparación entre estas clases daría lugar a un importante error de discrepancia, que es atribuible en gran parte al efecto escala.

|                     |                                    | <b>CLC</b>               |                               | <b>MJS</b>               |                               | <b>Iberpix</b>                                |                               |
|---------------------|------------------------------------|--------------------------|-------------------------------|--------------------------|-------------------------------|-----------------------------------------------|-------------------------------|
| Clase y descripción |                                    | <b>Clases</b><br>nivel 2 | Superf.<br>(km <sup>2</sup> ) | <b>Clases</b><br>nivel 2 | Superf.<br>(km <sup>2</sup> ) | <b>Clases</b>                                 | Superf.<br>(km <sup>2</sup> ) |
|                     | Urbano                             | 11                       | 6290                          | 11, 141                  | 6726                          | 810                                           | 7995                          |
| $\overline{2}$      | Artificial no urbano               | 12, 13, 14               | 3793                          | 12, 13, 14               | 8891                          | 880, 920,<br>830, 850,<br>840, 890910,<br>820 | 7663                          |
| 3                   | Cultivos herbáceos                 | 21                       | 120975                        | 21                       | 134930                        | 210                                           | 112348                        |
| 4                   | Cultivos leñosos                   | 22.                      | 35929                         | 22.                      | 45739                         | 220                                           | 37621                         |
| 5                   | Sistemas agro-forestales (dehesas) | 244                      | 24957                         | 2440                     | 25696                         | 701                                           | 22289                         |
| 6                   | Otras zonas heterogéneas           | Resto 24                 | 65131                         | Resto 24                 | 9800                          | 200310, 200                                   | 51857                         |
| 7                   | <b>Bosques</b>                     | 31                       | 91284                         | 31                       | 94879                         | 310                                           | 33692                         |
| 8                   | Matorrales, pastizales, praderas   | 32, 231                  | 134521                        | 32, 231                  | 159037                        | 320, 300,<br>290, 310320                      | 185335                        |
| 9                   | Espacios abiertos                  | 33                       | 12355                         | 33                       | 15716                         | 330, 310330                                   | 42005                         |
| 10                  | Zonas húmedas                      | 41, 42                   | 1062                          | 41, 42                   | 983                           | 400, 310500                                   | 1534                          |
| 11                  | Superficies de agua                | 51, 52                   | 3117                          | 51, 52                   | 3556                          | 500                                           | 3294                          |
|                     | <b>TOTAL</b>                       |                          | 505919                        |                          | 506042                        |                                               | 505631                        |

**Tabla 4.** Códigos de equivalencia para CLC, MJS e Iberpix

Todo ello justifica separar la clase «Sistemas agroforestales» del resto, por estar además claramente identificada en los tres modelos, al menos en clases específicas. El resto de zonas agrícolas heterogéneas es de muy difícil comparación, y es preferible eliminarlas de los cálculos finales de discrepancia.

También cabe destacar la gran superficie asignada por Iberpix a las zonas agrícolas heterogéneas, pero también al monte bajo (clase 8) y en espacios abiertos, fundamentalmente en detrimento de las áreas boscosas. Puede ser debido, en primera aproximación, a criterios excesivamente estrictos para definir bosques, derivándose parte de su superficie hacia las clases indicadas.

Es curioso destacar que parece el mismo efecto producido en el caso de los bosques esclerófilos de baja densidad arbórea (Aguilera, 2009). Así, *CLC* considera como formación boscosa (bien de frondosas, coníferas o formaciones mixtas) aquella que alcance un «*umbral mínimo del 30% de cabida cubierta*» (IGN, 2002). Esto implica que los bosques protectores de baja densidad arbórea, característicos de buena parte del paisaje ibérico, queden segregados en otras clases como zonas heterogéneas, matorrales o incluso espacios abiertos, según nuestra nomenclatura.

En comparación superficial, es posible que MJS sufra de un efecto similar, puesto que en la correspondiente regla compuesta se ha partido inicialmente de un 50% de cabida cubierta. Pero este mismo efecto está magnificado en Iberpix, de modo que arboledas de densidad relativamente alta no quedan finalmente asignadas a la clase de bosques, sino a las que se mencionan en el artículo citado.

En concreto, esto parece debido a las tres clases mixtas con vegetación que incorpora Iberpix. La clase 200310 «Combinaciones de Cultivos y Vegetación», la clase 310320 «Combinaciones de vegetación» y, por último, la clase 310330 «Terrenos con escasa o nula vegetación». En todas ellas, debe haber una importante superficie que sin embargo aparece clasificada como bosque tanto en *CLC* como en MJS.

## **Análisis estadístico de la matriz de discrepancias**

Los primeros resultados que se obtienen de las matrices de discrepancias de los dos modelos con respecto a *CLC* son, en primer lugar, la medida de coincidencia o fiabilidad global, y el estadístico kappa, anteriormente descrito.

Los resultados obtenidos a partir de la matriz de discrepancias para las 11 clases de partida se reflejan en la Tabla 6 a continuación

De esta Tabla destacan, por sus altos valores en las discrepancias por comisión, tanto en MJS como en Iberpix, los de la clase 2 (artificial no urbano). Analizando la matriz de discrepancia —que no aparece aquí especificada— se desprende que es debido en gran parte a que SIOSE dispone de una superficie importante de su clase 2 que, según *CLC*, corresponde a la clase 3 (cultivos herbáceos). Esto posiblemente es debido a que en el ámbito rural, *CLC* no diferencia la superficie artificial.

Otro dato que destaca en la discrepancia por comisión es la clase 9 para ambos modelos, que, según *CLC*, deberían pertenecer a la clase 8 «matorrales», según la matriz de discrepancias. Esto podría ser debido más bien a la dificultad de definición de los «espacios abiertos» según *CLC*, junto con la mayor superficie asignada a esta clase por ambos modelos, muy especialmente Iberpix.

En cuanto a las discrepancias de omisión, destacar en primer lugar los correspondientes a la clase 6, que justifica su no consideración en los términos apuntados en el epígrafe anterior.

Por otro lado, los altos valores que aparecen en la clase 7 de Iberpix («bosques») entran de lleno en la problemática ya indicada de las clases mixtas de vegetación en Iberpix, y así omite superficie boscosa, clasificándola como clase 8 (matorrales).

Otro alto valor de omisión que destaca es el de la clase 9, debido a que MJS considera como monte bajo mucha superficie que *CLC* cataloga como espacios abiertos. En efecto, se ha podido comprobar que esta diferencia se debe en gran medida a polígonos extensos de las provincias meridionales españolas que MJS cataloga como de matorral, y no como «espacios abiertos». Como ejemplo, sólo en Almería hay dos grandes recintos de 2.700 km2 clasificados por *CLC* como suelo desnudo, que para MJS son en su mayor parte de matorral y pastizal.

Ya por último, la mayor superficie clasificada como espacios abiertos por Iberpix justifica que su error por omisión sea bajo y la aparente contradicción de su mejor ajuste con respecto a MJS.

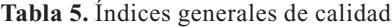

|              | <b>MJS</b> | <b>Iberpix</b> |
|--------------|------------|----------------|
| % fiabilidad | 63,1       | 59.9           |
| kappa        | 0.59       | 0,50           |

**Tabla 6.** Discrepancias de comisión y omisión

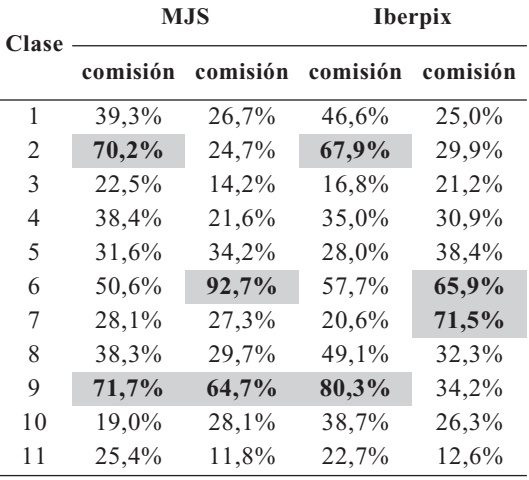

## **Corrección de escala en el cálculo de discrepancia de clases temáticas CLC**

Es posible realizar un ajuste final, considerando el método de asignación de clases (Gallego, 2001). Así, si un polígono *CLC* tiene un 80% de cultivos herbáceos, está correctamente clasificado atendiendo a las especificaciones de este modelo de coberturas de suelo. Un criterio similar se puede aplicar al resto de categorías principales *CLC*, exceptuando las que corresponden a la clase 6 «Otras zonas heterogéneas», que no han sido incluidas en estos cálculos.

Se ha seguido el procedimiento descrito a continuación para eliminar la parte de discrepancia entre modelos debido a las diferentes escalas. La valoración se ha realizado en base a la nomenclatura que agrupa las 11 clases. Se han utilizado las mismas capas y polígonos que para la matriz de discrepancias, es decir, con un buffer de 200 m. La clase «Otras zonas heterogéneas» no se incluye en las siguientes reglas:

— Si más del 70% de los pixels de un polígono *CLC* tienen el mismo código que el visor Iberpix o el modelo MJS, el polígono entero es considerado como coincidente.

— Si el porcentaje de diferencia de clases se encuentra entre el 30 y 70%, el polígono es considerado como parcialmente discrepante.

— Si menos del 30% de los pixels tienen código diferente que MJS o Iberpix, el polígono entero se considera discrepante.

Por ejemplo, si un polígono de 100 ha (después del recorte del buffer) se encuentra codificado como «cultivo herbáceo» en *CLC* pero MJS o Iberpix indica:

— 85 ha Cultivo herbáceo y 15 ha Cultivo leñoso, esta superficie no contribuye a la discrepancia.

— 60 ha Cultivo herbáceo y 40 ha Cultivo leñoso, contribuye con 40 ha de discrepancia.

— 20 ha Cultivo herbáceo y 80 ha Cultivo leñoso, contribuye con 100 ha de discrepancia.

Aplicando este criterio de corrección, se obtienen unas nuevas tablas de discrepancia, equivalentes a las columnas de «omisión» anteriores (al ser superficie que MJS/Iberpix no computa en la clase que determina *CLC*), en las cuales los valores de discrepancia se reducen lógicamente (Tabla 7).

Se puede observar que todos los valores experimentan una cierta mejoría. Sin embargo, hay que destacar que la discrepancia de la clase 9 aumenta ligeramente con respecto a la Tabla 6, que si bien tan solo afecta a menos del 3% de la superficie total, parece en gran me-

**Tabla 7.** Resultados para MJS

| <b>Clase</b> | Frecuencia | $\Sigma$ discrep.<br>(km <sup>2</sup> ) | Sup. total<br>(km <sup>2</sup> ) |               |
|--------------|------------|-----------------------------------------|----------------------------------|---------------|
| 1            | 6307       | 513.60                                  | 3056.94                          | 16.8          |
| 2            | 4600       | 328.65                                  | 1651.05                          | 19.9          |
| 3            | 17659      | 4526.49                                 | 90062.85                         | 5.0           |
| 4            | 10104      | 3527.21                                 | 24678.21                         | 14.3          |
| 5            | 3825       | 4973.53                                 | 18800.02                         | 26.5          |
| 6            | 24216      |                                         |                                  |               |
| 7            | 28360      | 11134.69                                | 55501.08                         | 20.1          |
| 8            | 54063      | 18717.79                                | 82237.27                         | 22.8          |
| 9            | 4102       | 5559.89                                 | 7867.24                          | 70.7          |
| 10           | 359        | 177.27                                  | 708.41                           | 25.0          |
| 11           | 769        | 138.39                                  | 1393.66                          | 9.9           |
| <b>TOTAL</b> | 154364     | 49597.51                                | 285956.71                        | 17.3<br>$(*)$ |

(\*) El % de fiabilidad sería 100 – 17.3 = 82.7.

dida debido al mismo problema observado en el epígrafe anterior.

También aquí, los valores de discrepancia mejoran, excepto en la clase 7, que se mantiene aproximadamente en los mismos valores. Esto indica que la corrección por el efecto escala no le ha afectado, lo que parece confirmar un problema de falta de definición en la superficie boscosa ya apuntado anteriormente.

# **Análisis de resultados**

Se aprecia que los resultados de la fiabilidad con la corrección por escala han mejorado, especialmente para el modelo MJS que pasa de 63,1% a 82,7%. El incremento es mucho menor para el visor Iberpix, que sube tan solo al 68,5%.

En consecuencia, se podría decir que la conversión de un modelo orientado a objetos a uno jerárquico mediante cualquiera de las dos metodologías es aceptable, aunque mostrándose claramente superior por su mejor definición y ajuste el modelo MJS. Y esto es en gran medida debido al lastre que supone la definición ambigua de las clases mixtas con vegetación de Iberpix, y en concreto la de «combinaciones de vegetación», pues supone casi la mitad (un 45,4%, ver Tabla 8) de la superficie de discrepancia total.

Es evidente que el procedimiento de asignación de MJS es susceptible de ser mejorado.

**Tabla 8.** Resultados para Iberpix

| Clase | Frecuencia | Sup. total<br>$\Sigma$ discrep.<br>(km <sup>2</sup> )<br>(km <sup>2</sup> ) |                    | $\frac{0}{0}$<br>discrep. |
|-------|------------|-----------------------------------------------------------------------------|--------------------|---------------------------|
| 1     | 6309       | 471.00                                                                      | 3077.33            | 15.3                      |
| 2     | 4601       | 412.69                                                                      | 1659.03            | 24.9                      |
| 3     | 17665      | 10107.74                                                                    | 90153.45           | 11.2                      |
| 4     | 10106      | 6574.08                                                                     | 24735.06           | 26.6                      |
| 5     | 3825       | 6205.08                                                                     | 18832.67           | 32.9                      |
| 6     | 24233      |                                                                             |                    |                           |
| 7     | 28373      | 40960.18                                                                    | 55664.71           | 73.6                      |
| 8     | 54085      | 22878.09                                                                    | 82530.07           | 27.7                      |
| 9     | 4104       | 2271.26                                                                     | 7877.87            | 28.8                      |
| 10    | 359        | 163.34                                                                      | 709.72             | 23.0                      |
| 11    | 771        | 142.35                                                                      | 1395.10            | 10.2                      |
| TOTAL | 154431     |                                                                             | 90185.81 286635.01 | $31.5$ $(*)$              |

(\*) El % de fiabilidad sería  $100 - 31.5 = 68.5$ .

Como ejemplo, ya citado, sería el reducir el umbral de cabida cubierta en bosques para incorporar los de tipo esclerófilo de baja densidad arbórea. Sin embargo, entendemos que, a falta de análisis más detallados, la metodología empleada es adecuada y los resultados obtenidos suficientemente satisfactorios como para comenzar a utilizar este modelo en aplicaciones que no precisen el grado de detalle que ofrece SIOSE, y en donde prime la sencillez de representación.

Así, por ejemplo, en todo tipo de presentaciones cartográficas que necesiten una clase por polígono, como es habitual en los visores web WMS (como ocurre precisamente con el visor Iberpix). Pero también en otros tipos aplicaciones y cálculos. Este sería el caso de, por ejemplo, la definición de las zonas rurales y urbanas en territorios extensos (nacionales o autonómicos), en donde la ocupación del suelo es determinante, pero los procesos de agrupación de entidades obliga a una definición única de las mismas (Cantarino *et al*., 2013).

# **Agradecimientos**

El autor agradece una ayuda del Instituto Valenciano de Investigaciones Económicas (Ivie) para la realización de este trabajo, así como la proveniente del programa de investigación Fundación BBVA-Ivie.

# **Referencias**

- BOSSARD, M.; FERANEC, J. Y OTAHEL, J., 2000. *CORINE land cover technical guide – Addendum 2000*. Technical Report nº 40 (May) Copenhagen: European Environment Agency.
- BÜTTNER, G., FERANEC, G. Y JAFFRAIN, G., 2006. *CORINE land cover nomenclature illustrated guide – Addendum 2006*. Copenhagen: European Environment Agency*.*
- CANTARINO, I., GOERLICH, F. Y REIG, E., 2013. Population grid uses in the context of urban/rural typologies. An application to Spain. *The Geographical Review*, Kansas State University, In press.
- CHUVIECO, 2002. *Teledetección ambiental*. Barcelona, Ariel, 586 pags.
- DELGADO, J.; FERNÁNDEZ, X.; VALCÁRCEL, N.; NÚÑEZ, E. Y BOLUDA, A., 2012. Generación de nomenclaturas de Ocupación del Suelo desde SIOSE. Aplicación en nomenclatura topo-

gráfica para el Mapa Topográfico Nacional 1:25.000*. X TopCart 2012. I Congreso Iberoamericano de Geomática y Ciencias de la Tierra. Madrid,* Octubre de 2012. (http://www.topcart.com/indexEng.php).

- EEA, 2006. *The thematic accuracy of Corine Land Cover 2000 Assessment using LUCAS (land use/cover area frame statistical survey).* Technical report No 7/2006.
- EQUIPO TÉCNICO NACIONAL SIOSE, 2011a. *Estructura de la Base de Datos SIOSE-MF2*. Versión 2.1, Instituto Geográfico Nacional. Disponible en Internet: http://www.siose.es/siose/[consulta: 29 de marzo de 2011].
- EQUIPO TÉCNICO NACIONAL SIOSE, 2011b. *Ejemplos de salidas gráficas de consultas sobre T\_VALORES*. Versión 1.1, Instituto Geográfico Nacional. Disponible en Internet: http://www.siose.es/siose/ [consulta: 29 de marzo de 2011].
- EQUIPO TÉCNICO NACIONAL SIOSE, 2011c. *Documento Técnico SIOSE 2005*. Versión 2, Instituto Geográfico Nacional. Disponible en Internet: http://www.siose.es/siose/ [consulta: 1 de febrero de 2011].
- EQUIPO TÉCNICO NACIONAL SIOSE, 2011d. *Manual de Fotointerpretación SIOSE*. Versión 2, Instituto Geográfico Nacional. Disponible en Internet: http://www.siose.es/siose/ [consulta: 1 de febrero de 2011].
- EQUIPO TÉCNICO NACIONAL SIOSE, 2011ae. *Anexo I. Descripción del Modelo de Datos y Rótulo SIOSE2005.* Versión 2, Instituto Geográfico Nacional. Disponible en Internet: http://www.siose.es/siose/ [consulta: 1 de febrero de 2011].
- GALLEGO, F.J., 2001: Comparing CORINE Land Cover with a more detailed database in Arezzo (Italy). *Towards Agri-environmental indicators, Topic report 6/2001 European Environment Agency,* Copenhagen, pp. 118-125.
- INSTITUTO GEOGRÁFICO NACIONAL, 2002. *Corine 2000*. *Descripción de la nomenclatura del Corine Land Cover al nivel 5º*. Área de Teledetección IGN, Madrid.
- INSTITUTO GEOGRÁFICO NACIONAL, 2011. *Sistema de Información de Ocupación del Suelo en España* —*SIOSE2005* —. Documento Resumen. (10 de mayo de 2011).
- AGUILERA, I., MONTEAGUDO, A., CASTA-ÑOS, J., GONZÁLEZ-JIMÉNEZ, R. & ESCU-DERO, R. 2009. El nivel 3 de la nomenclatura Corine y la pérdida de representatividad de algunas clases importantes en el CLC06 de la C.A. Aragón**.** *Teledetección: Agua y desarrollo sostenible. XIII Congreso de la Asociación Española de Teledetección*. Calatayud, 23-26 de septiembre de 2009. pp. 393-396.
- VILLA, G., VALCÁRCEL, N., AROZARENA, A., GARCÍA-ASENSIO, L., CABALLERO, M.E., PORCUNA, A., DOMENECH, E. & PECES, J.J.

2008: Land cover classifications: An obsolete paradigm, *The International Archives of the Photogrammetry, Remote Sensing and Spatial Information Sciences,* vol. XXXVII, part B4, 609-614, Beijing.

VALCÁRCEL, N. 2011. Comparison and parameterization between SIOSE and CLC. *6th EAGLE* *meeting and Joint Meeting EAGLE-Geoland2*, June 2011, Málaga, Spain [Disponible en Internet http://sia.eionet.europa.eu/EAGLE/Information\_provided\_EAGLE\_MS/28\_CLC-Attribution\_NV\_Homework\_ppt\_EAGLE\_6th\_Malaga\_2011.pdf [consultado 26/11/2012].